#### CSSE 220

Linked List Implementation

Checkout LinkedListSimple project from SVN

# Quiz

- Get into pairs
- Look at/run the code in LinkedList.java main
- Draw a box-and-pointer diagram of what's happening in the main code.
- To figure it out, you'll have to look at the LinkedList constructor and addAtBeginning.
- If you've forgotten how to do box-and-pointer diagrams, checkout the handout on Day 5 of the schedule

### Solve the Other Problems in LinkedListSimple

- Look at toString to get an idea of how to do size, then go from there
- They are in approximate difficulty order
- Get help if you get stuck!

Understanding the engineering trade-offs when storing data

#### **DATA STRUCTURES**

#### Data Structures

- Efficient ways to store data based on how we'll use it
- The main theme for the rest of the course
- So far we've seen ArrayLists
  - Fast addition to end of list
  - Fast access to any existing position
  - Slow inserts to and deletes from middle of list

## **Big-O Notation**

- Describes the limiting behavior
  - How slow it can possibly run?
  - Describes the worst case
- Used for Classifying Algorithm Efficiency
- "O" for "Order"

 $-O(n) \rightarrow$  said as "Order n"

 $-O(n^2) \rightarrow$  said as "Order n-squared"

## **Big-O Notation (continued)**

- Don't Care About Constants  $-O(2n + 7) \rightarrow O(n)$
- Don't Care About Smaller Powers

 $-O(6n^2 + 7n) \rightarrow O(n^2)$ 

Algorithm grows asymptotically no faster than n^2

If constant value, we say O(1) → "Order 1"
 - O(48) → O(1)

## ArrayList Performance (Revisited)

- Fast addition to end of list:
  - Fast access to any existing position O(1) (like array)
  - Keep extra *capacity* for list growth
    - Fast access includes items in capacity not yet filled O(1)
  - Capacity management is best left for CSSE230
- Slow inserts to and deletes from middle of list
  - Can get to insert/delete location quickly
  - For insert, shift all items right to accommodate -O(n)
  - For delete, shift all items left to fill gap O(n)

### Another List Data Structure

- What if we have to add/remove data from a list frequently?
- LinkedLists support this:
  - Fast insertion and removal of elements
    - Once we know where they go
  - Slow access to arbitrary elements

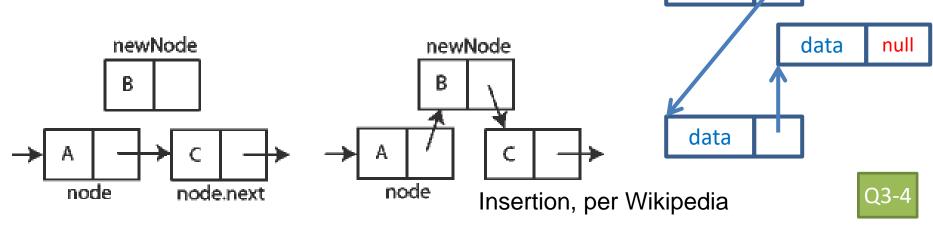

data

data

# LinkedList<E> Methods

- void addFirst(E element)
- void addLast(E element)
- E getFirst()
- E getLast()
- E removeFirst()
- E removeLast()
- What about accessing the middle of the list?
  LinkedList<E> implements Iterable<E>

#### **TEAM PROJECT WORK TIME**